# HAMK Lähdeviiteopas Osa 1: Perusteet

22.8.2022 alkaen, korvaa aiemmat HAMKin lähdeviiteoppaat

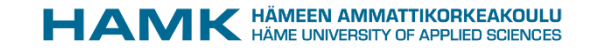

### **Sisällys**

[Lähdeviitteiden perusteet](#page-2-0) 3

[Plagiointi](#page-3-0) 4

[Lähdeviitteiden merkitseminen](#page-4-0) 5

[Miten rakentaa tekstiviitemerkintä?](#page-5-0) 6

[Miten rakentaa lähdeluettelomerkintä?](#page-6-0) 7

[Tekstiviitteen kaksi eri merkintätapaa](#page-7-0) 8

[Mitä tehdä, jos jokin tieto puuttuu?](#page-8-0) 9

[Tekstiviite: yksi vai useampia virkkeitä](#page-9-0) 10

[Sivunumeroiden merkintä tekstiviitteisiin](#page-10-0) 11

[Tekstiviite: suora lainaus](#page-11-0) 12 [Julkaisematon lähde](#page-12-0) 13 [Kuvat ja taulukot](#page-13-0) 14 [Kartta ja paikkatieto](#page-14-0) 15 [Lähdeluettelo](#page-15-0) 16 [Esimerkki lähdeluettelosta](#page-16-0) 17

[Lopuksi](#page-17-0) 18

### <span id="page-2-0"></span>Lähdeviitteiden perusteet

- **Oma ja lainattu asia pitää tekstissä aina erottaa** selvästi toisistaan. Tässä apuun tulevat lähdeviitteet.
- **HAMKissa käytettävä lähdemerkintätapa pohjautuu APA 7 -tyyliin** ja esitellään näissä dioissa.
- Lähdeviitteet **merkitään mahdollisimman tarkasti**, jotta lukija voi halutessaan löytää alkuperäisen tiedon.
- Lähtökohta on, että koko raportin sisältö on kirjoittajan omaa. Lähdeviitteillä osoitetaan, jos asia on toisin.
- Muista **lähdekritiikki**! Arvioi esimerkiksi, kuinka tunnettu ja arvostettu tietolähteen laatija on, onko kyseessä tiedon alkuperäinen lähde, kuinka tuoretta tieto on sekä kuinka puolueeton tietolähteen laatija on.

## <span id="page-3-0"></span>Plagiointi

- Lähteiden tarkka merkintä on yksi hyvän tieteellisen käytännön perusasioista.
- Plagiointia on esimerkiksi:
	- Tekstin käyttäminen ilman, että oikeaa lähdettä ilmoitetaan.
	- Tekstin käyttäminen niin, että tekstiä muutettu vain vähän, esimerkiksi vaihdettu yksittäisiä sanoja tai hiukan muokattu sanajärjestystä.
	- Sanatarkat lainaukset, joissa lähde on ilmoitettu mutta joista näy, että kyseessä on suora lainaus eikä pelkkä viittaus lähdetietoihin (suoraan kopioitu teksti, mutta lainausmerkeillä tai sisennyksellä ei ole merkitty suoraksi lainaukseksi).
- Tietolähteen puuttuminen tulkitaan plagioinniksi.

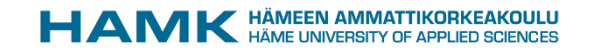

### <span id="page-4-0"></span>Lähdeviitteiden merkitseminen

- Lähdeviite muodostuu **kahdesta osasta: 1) tekstiviitteestä ja 2) sen vastineesta lähdeluettelossa.**
- Tekstin sisällä on **tekstiviite**. Tekstiviite merkitään sulkuihin tekstin siihen kohtaan, jossa lainattava asia esitetään.
- Tekstiviitteeseen merkitään julkaisun tekijä, julkaisuvuosi ja mahdollinen sivunumero. Esimerkiksi:

(Sääksvuori & Immonen, 2008, s. 249) tai (Voutilainen, 2020, ss. 34–36)

- Jokaisella tekstiviitteellä on **lähdeluettelossa** vastineensa, jossa kerrotaan tarkat tiedot (ks. poikkeus julkaisemattomat lähteet, s. 13).
- Lähdeluettelomerkintä täytyy alkaa samalla nimellä kuin tekstiviite. Esimerkiksi yllä olevat esimerkkilähteet tulisivat seuraavasti:

Sääksvuori, A. & Immonen, A. (2008). *Product lifecycle management*. Springer.

Voutilainen, T. (2020). *Digitaalisten palvelujen sääntely*. Alma Talent.

## <span id="page-5-0"></span>Miten rakentaa tekstiviitemerkintä?

Tekstiviitteessä on kolme elementtiä: tekijä, julkaisuvuosi ja sivunumero. Muista, että jokaisella pisteellä, pilkulla ja välilyönnillä on oma tärkeä merkityksensä.

Tekijä: Kuka työn on tehnyt? Sukunimi tai organisaation nimi. **Julkaisuvuosi:** Milloin työ on julkaistu? **Sivunumero:** Miltä sivulta lainaus löytyy?

**Tekstiviitemerkintä:**

(Tomperi, 2013, s. 2) **Tekijä Vuosi Sivunumero**

## <span id="page-6-0"></span>Miten rakentaa lähdeluettelomerkintä?

Lähdeluettelossa on neljä elementtiä: tekijä, julkaisuvuosi, julkaisun nimi ja lähteen alkuperä. Muista, että jokaisella pisteellä, pilkulla ja välilyönnillä on oma tärkeä merkityksensä.

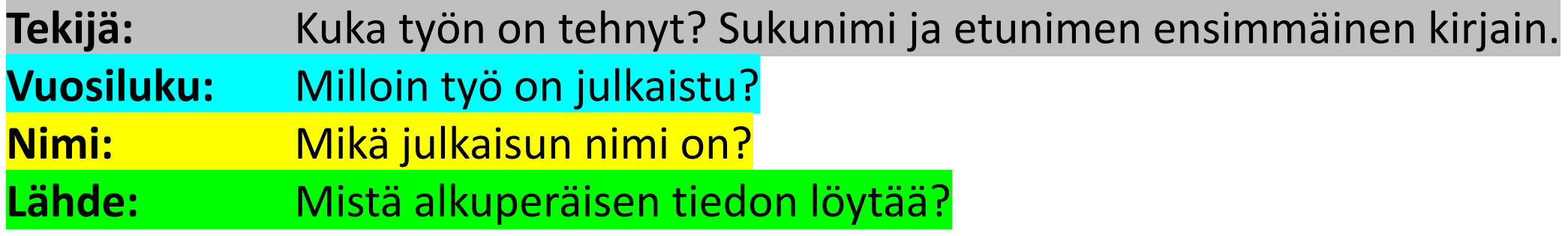

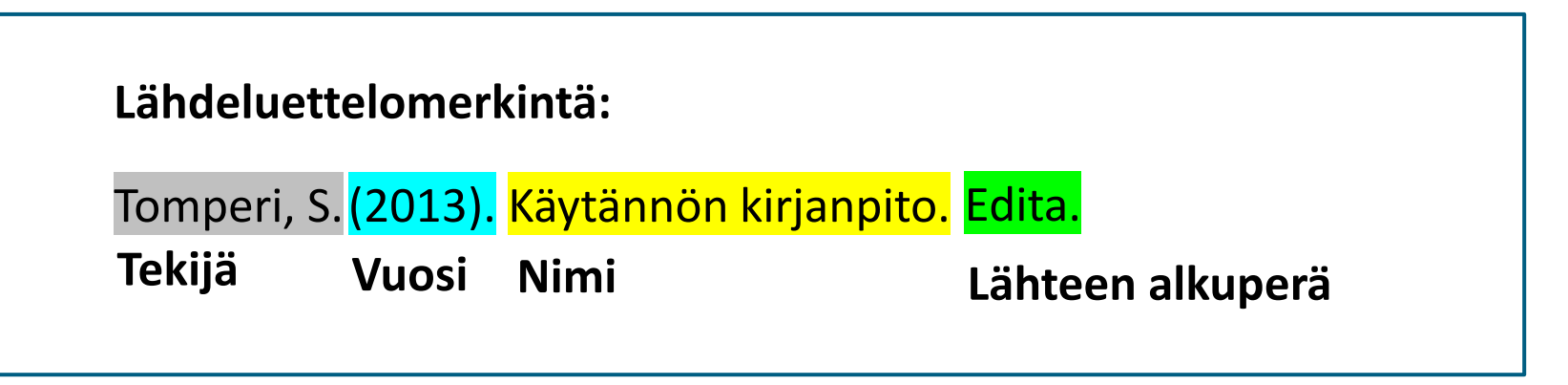

## <span id="page-7-0"></span>Tekstiviitteen kaksi eri merkintätapaa

Tekstiviitteen voi merkitä kahdella eri tavalla: joko a) **tekijäkeskeisesti** tai b) **asiakeskeisesti**. Esimerkiksi:

a)

Väliverrosen (2016, s. 59) mukaan tutkijat voivat esiintyä julkisuudessa viidessä eri asiantuntijaroolissa. Näitä ovat popularisoija, tulkitsija, kriitikko, manageri ja osallistuja.

### b)

Tutkijat voivat esiintyä julkisuudessa viidessä eri asiantuntijaroolissa. Näitä ovat popularisoija, tulkitsija, kriitikko, manageri ja osallistuja. (Väliverronen, 2016, s. 59)

### <span id="page-8-0"></span>Mitä tehdä, jos jokin tieto puuttuu?

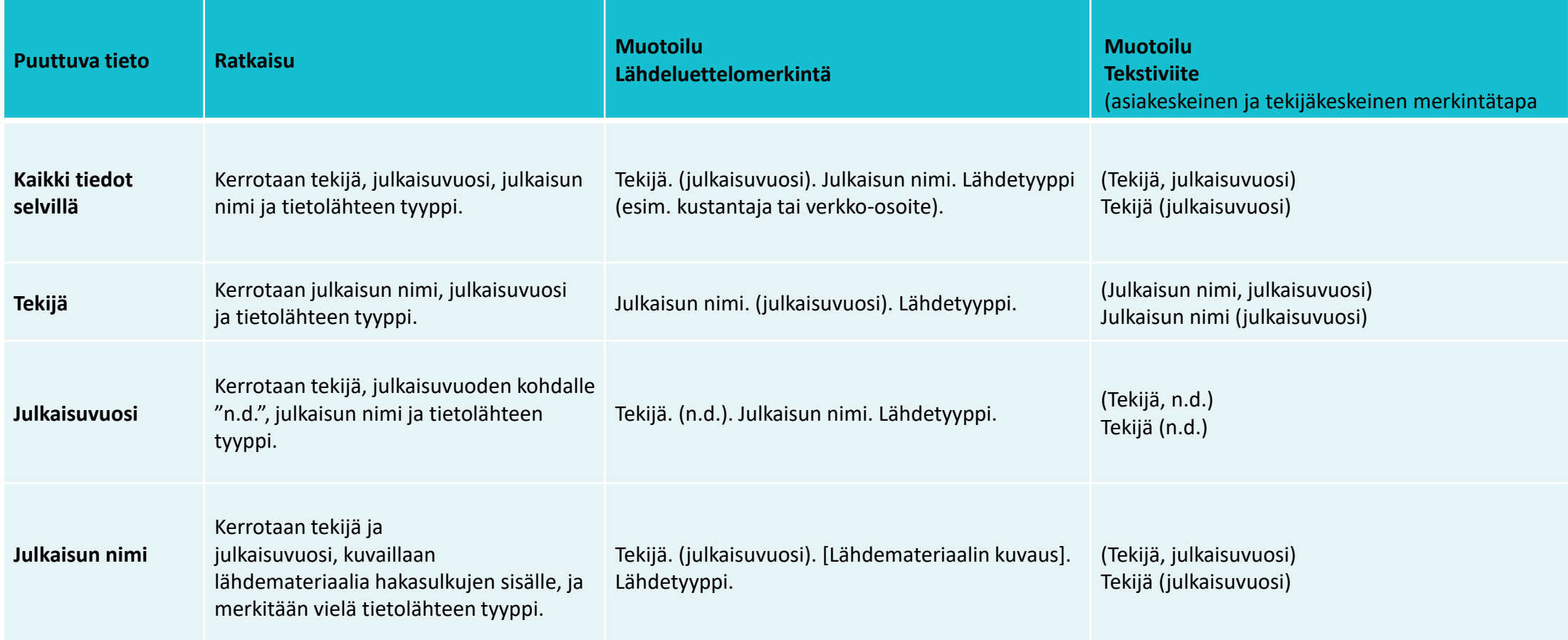

## <span id="page-9-0"></span>Tekstiviite: yksi vai useampia virkkeitä

On erittäin tärkeää merkitä tekstiviite niin, että se kattaa lähteen tietoihin perustuvan tekstin.

• Jos viite kattaa yhden virkkeen verran asiaa, tekstiviite tulee **virkkeen sisään**:

Tutkijat voivat esiintyä julkisuudessa viidessä eri asiantuntijaroolissa (Väliverronen, 2016, s. 59).

• Jos taas viite kattaa enemmän kuin yhden virkkeen, tekstiviite tulee vasta **virkkeen lopetuspisteen jälkeen, sulun sisään ei tule pistettä**:

Tutkijat voivat esiintyä julkisuudessa viidessä eri asiantuntijaroolissa. Näitä ovat popularisoija, tulkitsija, kriitikko, manageri ja osallistuja. (Väliverronen, 2016, s. 59)

### <span id="page-10-0"></span>Sivunumeroiden merkintä tekstiviitteisiin

HUOM! Myös verkkolähteissä on usein sivunumerot!

### **Tekstiviite**

Jos viittaa yhteen sivuun, tulee lyhenne s.

(Laurén, 2019, s. 21)

Useampaan sivuun viitattaessa, lyhenne on ss.

(Stenberg & Stenberg, 2016, ss. 52, 59)

Peräkkäisten sivunumeroiden väliin tulee ajatusviiva – ei yhdysmerkki -

(Väylävirasto, 2019, ss. 14—15)

### **Lähdeluettelomerkintä**

Laurén, K. (2019). *Parametrinen malli lämmönsiirtimelle*  [opinnäytetyö, Metropolia Ammattikorkeakoulu]. <http://urn.fi/URN:NBN:fi:amk-201903223633>

Stenberg, J. & Stenberg, J.-H. (2016). *En se minä ollut – itsen suojaamisen ja harhauttamisen perusteet.*  Duodecim.

Väylävirasto. (2019). *Väyläviraston toimintaperiaatteet asemanseuduilla*[. https://julkaisut.vayla.fi/pdf11/vo\\_2019-](https://julkaisut.vayla.fi/pdf11/vo_2019-19_vaylan_toimintaperiaatteet_web.pdf) 19 vaylan toimintaperiaatteet web.pdf

**KEN AMMATTIKOR** 

### <span id="page-11-0"></span>Tekstiviite: suora lainaus

• Joskus alkuperäisessä lähteessä sanotaan asia niin osuvasti, että haluat lainata tekstiä sellaisenaan. Käytä silloin suoraa lainausta. Lyhyessä suorassa lainauksessa on **lainausmerkit**.

Kauppinen (2016, s. 15) kiteyttää tarinallisuutta seuraavasti: "Tarinoiden vahvuus on niiden autenttisuudessa: ne ovat aina kertojalleen tärkeitä ja toteutuvat tässä ja nyt."

- Pitkähkö suora lainaus (neljä riviä tai enemmän) osoitetaan visuaalisesti **sisentämällä**, jolloin lainausmerkit jätetään pois.
- Käytä suoria lainauksia hyvin säästeliäästi!
- Sido suora lainaus omaan tekstiisi johdantolauseella, omalla kommentilla tai vertailulla toiseen lähteeseen.

## <span id="page-12-0"></span>Julkaisematon lähde

Julkaisemattomia lähteitä ovat esimerkiksi

- luennot ja puheet
- sähköpostiviestit
- tekstiviestit ja pikaviestit
- puhelinkeskustelut ja henkilöhaastattelut
- kirjeet ja muistiinpanot
- intranet-sivuja ja opiskelumateriaalia, jota kaikki lukijat eivät välttämättä pääse näkemään (esim. Moodle).

**Tekstissä tulee avata lukijalle, kuka tekijä on ja millainen tietolähde on kyseessä. Näissä tapauksissa merkitään vain tekstiviite, eikä vastaavaa lähdeluettelomerkintää tule lainkaan. Käytä henkilökohtaista tiedonantoa lähteenä vain jos julkaistua tietolähdettä ei ole.** 

Luennollaan Ikkunoita kriisi- ja traumatyöhön yliopettaja, psykoterapeutti Leena Packalén (henkilökohtainen tiedonanto, 20.1.2020) on avannut...

Yrityksen X sisäisiltä intranetsivuilta löytynyt ohje**…** (Yritys X, henkilökohtainen tiedonanto, n.d.)

## <span id="page-13-0"></span>Kuvat ja taulukot

Jokaisesta kuvasta ja taulukosta tulee mainita tekstissä ennen sen esiintymistä. Kuviin ja taulukoihin viitataan aina numeron tarkkuudella. Kuva- ja taulukkotekstin otsikko, johon sisältyy tekstiviite, tulee objektin yläpuolelle.

Kuvasitaatteja voi pääsääntöisesti opinnäytetyössä käyttää, jos ne liittyvät olennaisesti asiaan ja tekijä mainitaan ja ne on julkaistu jossain. Tarkista kuitenkin mahdolliset käyttöoikeuden rajoitukset tapauskohtaisesti.

Lisätietoja kuvien viittauksista [http://libguides.aalto.fi/imagoa](http://libguides.aalto.fi/imagoa ) ja [https://kopiraittila.fi/asiantuntija-vastaa-miten-opiskelija-saa](https://kopiraittila.fi/asiantuntija-vastaa-miten-opiskelija-saa-kayttaa-kuvia-opinnaytetyossaan/)kayttaa-kuvia-opinnaytetyossaan/

Jos teet muokkauksia kuvaan, merkitse tieto tekstiviitteeseen (mukaillen…).

#### **Tekstiviite**

Kuvan juokseva numero. Kuvan nimi (tekijä, vuosi, sivunumero).

Kuva 1. Jätehuolto kunnassasi (Kiertokapula, n.d.).

Kuva 2. Varhaiskasvatuksen pedagogisen toiminnan viitekehys (Opetushallitus, 2018, s. 36).

### **Lähdeluettelomerkintä**

Kiertokapula. (n.d.). *Jätehuolto kunnassasi* [kuva]. [https://www.kiertokapula.fi/kiinteiston-jatehuolto/jatehuolto](https://www.kiertokapula.fi/kiinteiston-jatehuolto/jatehuolto-kunnassasi/)kunnassasi/

Opetushallitus. (2018). *Varhaiskasvatuksen pedagogisen toiminnan viitekehys* [kuva]. Varhaiskasvatussuunnitelman perusteet 2018. [https://www.oph.fi/sites/default/files/documents/varhaiskasvatuss](https://www.oph.fi/sites/default/files/documents/varhaiskasvatussuunnitelman_perusteet.pdf) uunnitelman\_perusteet.pdf HAM K HÄMEEN AMMATTIKORKEAKOULU

## <span id="page-14-0"></span>Kartta ja paikkatieto

**Varmista aina kyseisen karttapalveluja tarjoavan sivuilta ohjeet** kyseisen sivuston käyttöön ja sen viittaamiseen. Voit hakea näitä esimerkiksi hakusanoilla "tekijänoikeudet", "copyright", "attribution" tai "how to cite". Muokkaa lähdeviitemerkintääsi näiden ohjeiden mukaisesti.

Tarkista myös, tarvitseeko itse karttaan tehdä merkintä lähteestä. Karttapalvelut saattavat tuottaa sellaisen automaattisesti.

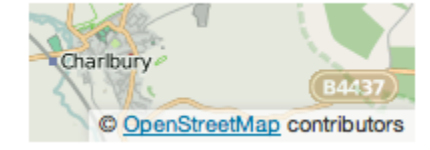

### **Tekstiviite**

Palveluntarjoaja. (vuosi TAI n.d.).

Kuva 1. Ajoreitti HAMKin Hämeenlinnan korkeakoulukeskuksesta HAMKin Forssan toimipisteeseen (Google, n.d.).

### **Lähdeluettelomerkintä**

Palveluntarjoaja. (n.d.). *Kartan nimi* [kartta TAI kartan kuvaus]. Haettu XX.XX.XXXX osoitteesta [URL hyperlinkkinä](../URL)

Google. (n.d.). [Ajo-ohje HAMK Hämeenlinna – HAMK Forssa]. Haettu 28.4.2022 osoitteesta <http://tiny.cc/1p3ruz>

Tiedoksi: Koska dynaamisesti luoduilla kartoilla (esim. Google Maps) ei ole otsikkoa, tulee kartan sisältö kuvailla hakasulkeiden sisälle ja sisällyttää kartan hakupäivämäärä. Koska kyseessä on kuvaus eikä kartan nimi, ei hakasulkeissa olevaa tietoa kursivoida.

## <span id="page-15-0"></span>Lähdeluettelo

- Lähteet sijoitetaan työn loppuun.
- Lähteet merkitään lähdeluetteloon tekijän sukunimen tai henkilötekijän puuttuessa muun tunnisteen (esim. organisaation nimi) mukaan **aakkosjärjestyksessä**. Kaikki lähteet laitetaan samaan luetteloon.
- Lähde alkaa täsmälleen samalla ilmaisulla kuin tekstiviite.
- Lähdeluettelossa kerrotaan tarkat tiedot lähteestä: nimi, vuosi, kustantaja, verkkosivun osoite, jne. Siellä annetaan myös muita tarpeellisia täsmentäviä tietoja, kuten kääntäjän nimi, painoksen järjestysnumero jne.
- Julkaisemattomia lähteitä ei kuitenkaan merkitä lähteisiin.

### <span id="page-16-0"></span>Esimerkki lähdeluettelosta

Kajander-Heinonen, E. (2020). *Sijoitusasiantuntijatyön tehostaminen LEAN-johtamisen keinoin*  [\[opinnäytetyö\]. Liiketalouden koulutus. Hämeen ammattikorkeakoulu. http://urn.fi/URN:NBN:fi:amk-](http://urn.fi/URN:NBN:fi:amk-2020082019808)2020082019808

Kiertokapula. (n.d.). *Jätehuolto kunnassasi* [\[kuva\]. https://www.kiertokapula.fi/kiinteiston](https://www.kiertokapula.fi/kiinteiston-jatehuolto/jatehuolto-kunnassasi/)jatehuolto/jatehuolto-kunnassasi/

Malinen, S. (17.6.2020). Kestävän kehityksen opiskelijat ilmastotutoreina. *PorkkanaPuu*. <https://blog.hamk.fi/porkkanapuu/kestavan-kehityksen-opiskelijat-ilmastotutoreina/>

Marttinen, R. (vetäjä). (2020). *Syventävä lukuohjelma* [webinaari]. Erilaisten oppijoiden liitto ry. <https://eol.adobeconnect.com/pmwwt2s28tny/>

Nieminen, J. & Virta, J. (2016). *Rakennusten lisälämmöneristäminen.* Kiinteistöalan kustannus.

Voutilainen, T. (2020). *Digitaalisten palvelujen sääntely*. Alma Talent.

## <span id="page-17-0"></span>Lopuksi

- Eteen voi tulla tilanne, johon ei löydy vastausta tästä ohjeesta. Käytä silloin maalaisjärkeä. Olennaista on, että lukija pystyy viitteesi perusteella löytämään saman lähteen, jota sinä olet käyttänyt.
- Tarkista lopuksi, että jokaiselle lähdeluettelomerkinnälle löytyy samalla ilmaisulla alkava pari tekstiviitteistä.
- Tarkista myös, että kaikki työsi lähdeviitteet on merkitty johdonmukaisesti samalla tavalla.
- Neuvoja saat tarvittaessa oman alasi viestinnän (tai englannin) opettajalta.